#### ADFORD UNIVERSITY

# **ITEC 120**

Lecture 25 Object Oriented Programming

#### Review

- Photography manipulation
- Simple / advanced effects

Object Oriented Programming

### **Objectives**

- Learn the motivation for OO programming
- Syntax
- Examples

### Review

- Variables / Method calls – Input / output capabilities
- Functions
- Conditionals
- Looping
- Data storage

Object Oriented **Programming** 

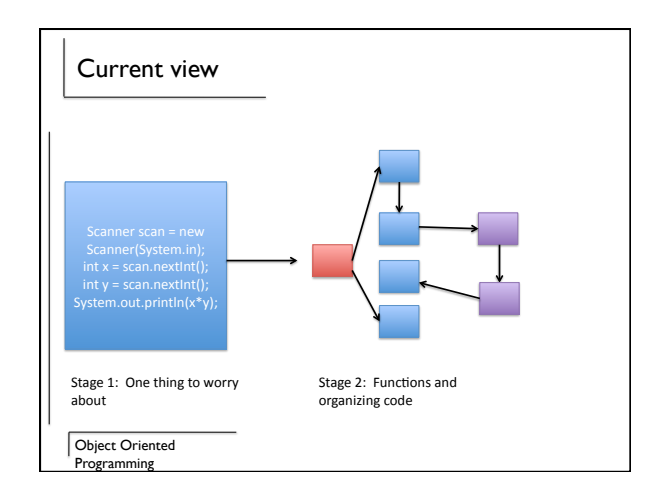

## **Scalability**

- Current view only goes so far
- How to manage thousands of lines of code?
- Can only do so much with functions…

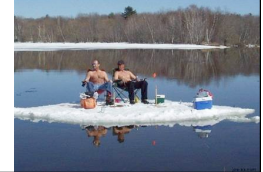

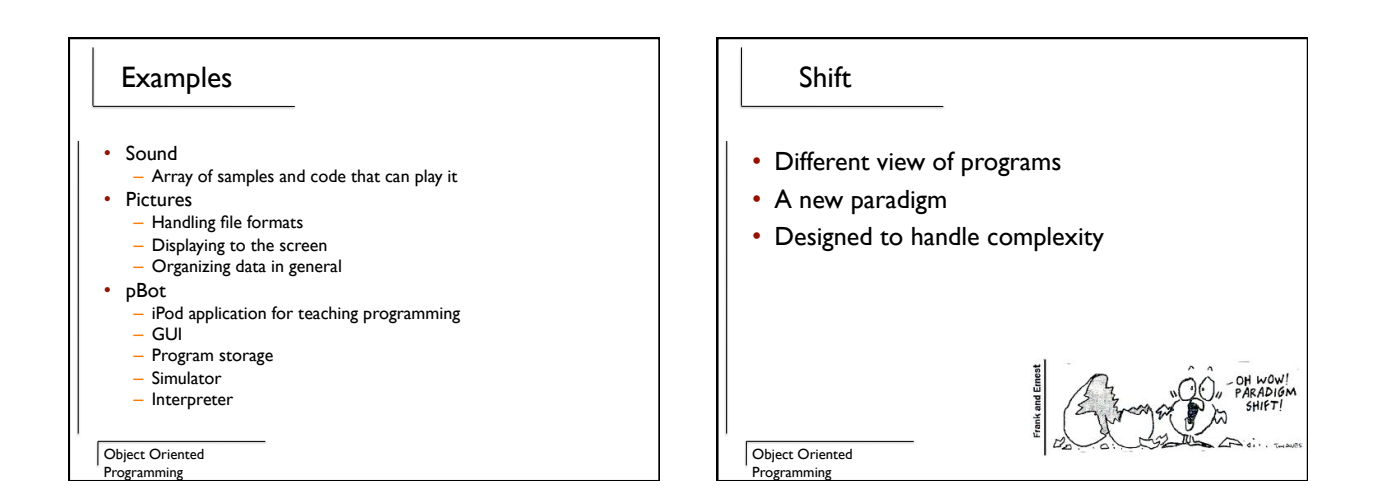

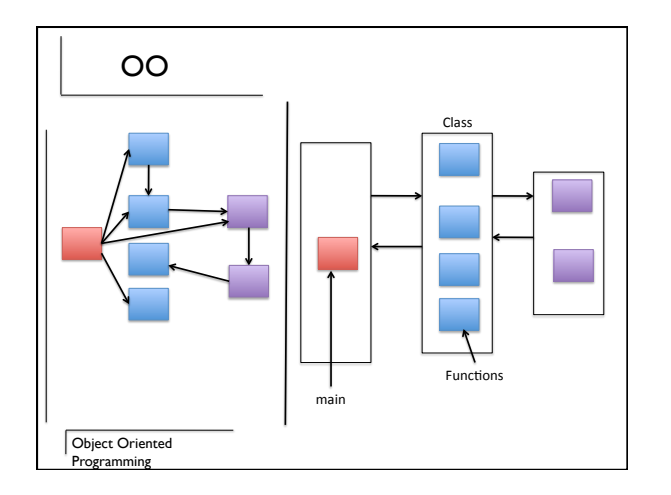

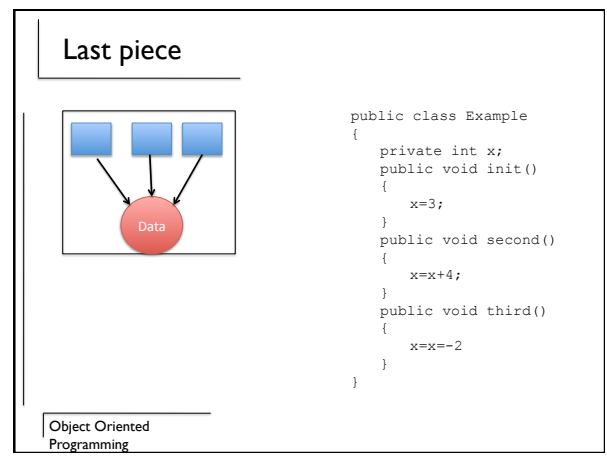

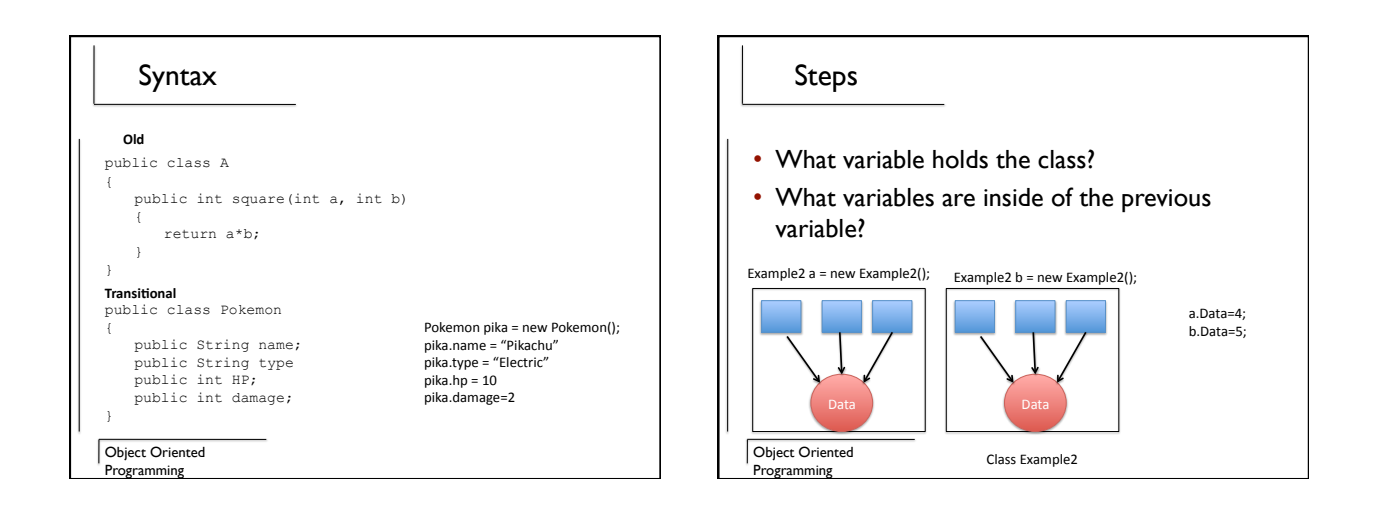

#### Power public class Example { public int elementalAdvantage(Pokemon a, Pokemon b) { if (a.type.equals(b.element)) return 0; else if (a.type.equals("fire") && b.type.equals("water")) return 1; } } **Allows
for:**  Passing in 2 variables instead of all of them<br>Allows us to group information how the problem does Cleaner
/
More
concise
code

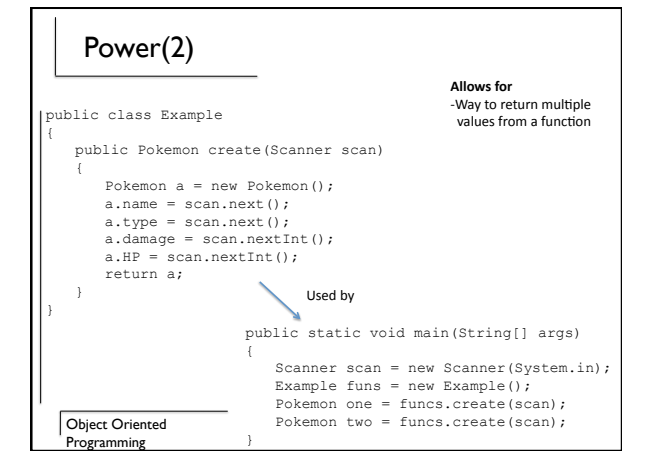

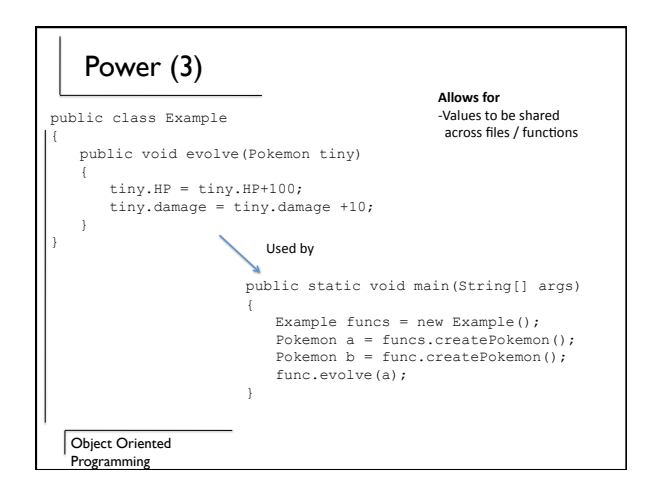

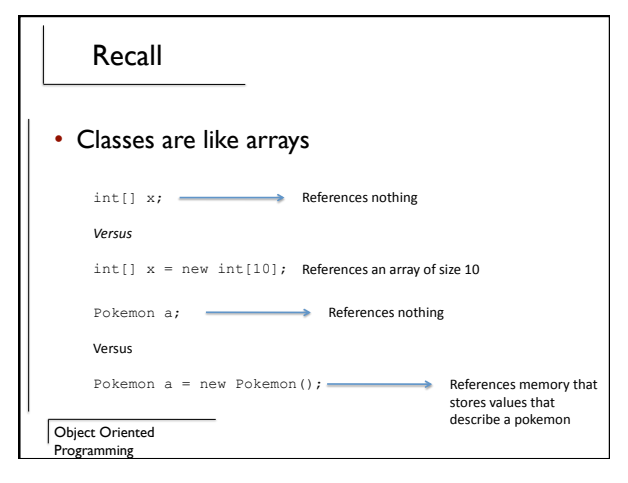

#### Object Oriented Programming Recap • Classes can be used to group variables • Give us special advantages over regular variables – Parameter passing is easier – Return one class (many variables from a function) – Allows for information to be shared between functions without the need for returns Object Oriented Programming Variable lifetime • Nothing lives forever public class Example { { { } } }

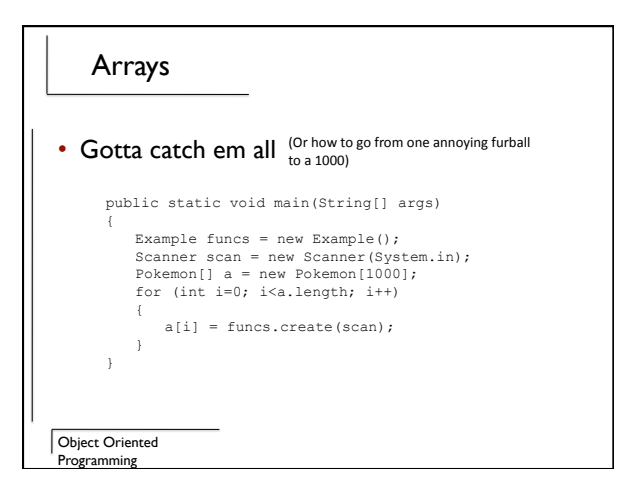

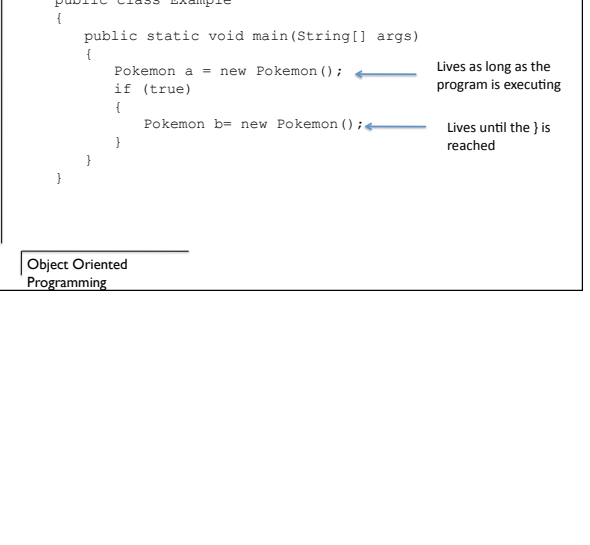

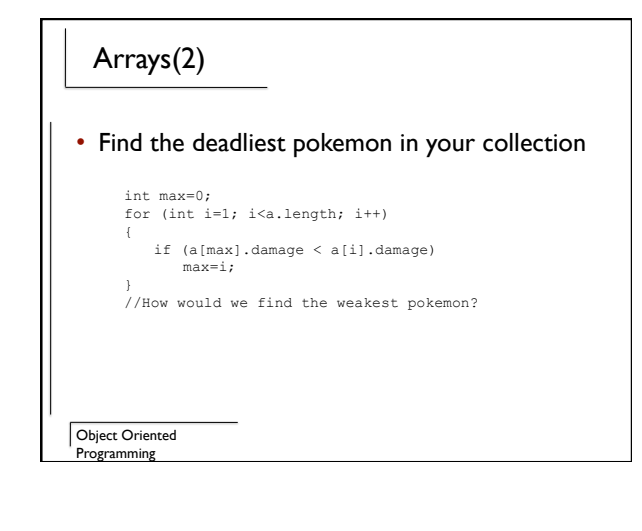

## Summary

- Classes are not just function containers
- Group variables
- Easier parameter passing
- Return values
- Sharing information across functions / files
- Can use with arrays